## Graphics Programming  $I -$ Assignment  $\#1$  (Lit cube scene)

## Part 1 due on 4-May-2010

In this assignment, you will implement a simple scene containing several lit, animated cubes. This assignment is divided into three parts. Each part is dues in successive weeks.

The first part requires only a single cube rotating in the scene.

- Using the provided GLUvec4 and GLUmat4 classes, implement the following functions:
	- $-$  rotate  $x$  axis Calculate a matrix that rotates around the X axis by some specified angle.
	- rotate y axis Calculate a matrix that rotates around the Y axis by some specified angle.
	- perspective Calculate a perspective projection matrix given a field-of-view angle (for the Y dimension), an aspect ratio, and near and far plane distances.
	- look at Calculate a basis matrix from an eye position, a "look at" position, and an up direction.

You may use the multiplication, addition, dot-product, and cross-product functions provided by the GLU3 library. The code for these functions is available in glu3\_scalar.h. You may look at this code if you wish. You may not use the rotation functions (gluRotate4v, etc.), look-at functions (gluLookAt4v, etc.), or perspective matrix functions (gluPerspective4f, gluFrustum6f, etc.).

- Implement a routine that creats a buffer object and fills it with the vertexes of a cube. This code should use the GLUcube class provided in the GLU3 library. You will need to implement a subclass of GLUshapeConsumer to receive data from the GLUcube.
	- Decide how to store vertex data for the cube. What data will be sotred for each vertex? What format will be used?
	- Decide how to store the element index data for the cube. What format will be used?
	- Use GLUshape::vertex count to determine how much space is needed for the vertex data.
	- Use GLUshape::element count to determine how much space is needed for the element index data.
	- Create a buffer object with sufficient storage to hold all of the data.
	- Use GLUshape::generate with your class derived from GLUshapeConsumer to store the data in the buffer object.
- Implement a display routine that will render the cube rotated by some angle. glDrawElements will be used to draw the data generated in the previous step. Do not use any other drawing function. The angle of rotation varies by time. Pick some rotation speed, say 30◦ per second, and use the elapsed program time to deterine the rotation angle each frame.

As you implement the matrix operations, implement simple test cases so that you can verify the results. For example, the rotation routines should produce predictable results at 0°, 90°, 180°, 270°, and 360°. Likewise, certain sets of inputs to look at should produce predictable results. Verifying the output of these functions before integrating with other code will make debugging much easier.

## Part 2 due on 11-May-2010

The second part requires several additions. Instead of a single cube, five cubes must be rendered. The cubes will start stacked in a column. Each cube will rotate around the edge with a positive X value that it shares with the cube below it. The should look like an arm bending. Each cube will repeatedly rotate from  $0°$  to  $45°$ and back. At full rotation the top cube will be at the same level as the base cube. The five cubes will (roughly) form an arch.

Implement simple view frustum culling.

• Calculate a bounding sphere for each box. Transform the center of the bounding sphere by the model-view matrix.

- Calculate the plane equations for the camera-space view volume.
- Using the method described in the lecture notes to determine whether or not a sphere is inside the view volume.
- Do not render cubes associated with spheres that are outside the view volume.
- To test this, perform culling for a view volume that is much smaller then camera's actual view volume. Using half the actual field-of-view is a good choice.

## Part 3 due on 18-May-2010

The third and final part of the assignment is to add lighting to the scene.

- Supply per-vertex normals
	- In addition to per-vertex position and color, specify per-vertex normals.
	- Create a new attribute in the vertex shader called normal and pass the per-vertex normals in through this attribute.
	- In addition to passing in the model-view-projection matrix, pass the upper 3x3 portion of the model matrix. Call this new matrix normal transform in the vertex shader.
	- Transform the vertex normal by normal transform. Question to think about: what "space" is the transformed normal in?
- Modify the vertex shader to perform per-vertex lighting.
	- Supply the position of a point light to the vertex shader in a uniform called light pos. The point light should orbit the cubes around the (world-space) Z-axis. The point light should be 8 units from the origin.
	- Supply the direction of a directional light to the vertex shader in a uniform called light dir.
	- Calculate the diffuse and specular lighting contributions for the point light.
	- Calculate the diffuse and specular lighting contributions for the directional light.
	- Combine the lighting from both lights with the vertex color. Pass the resulting color to the fragment shader in a varying called color.

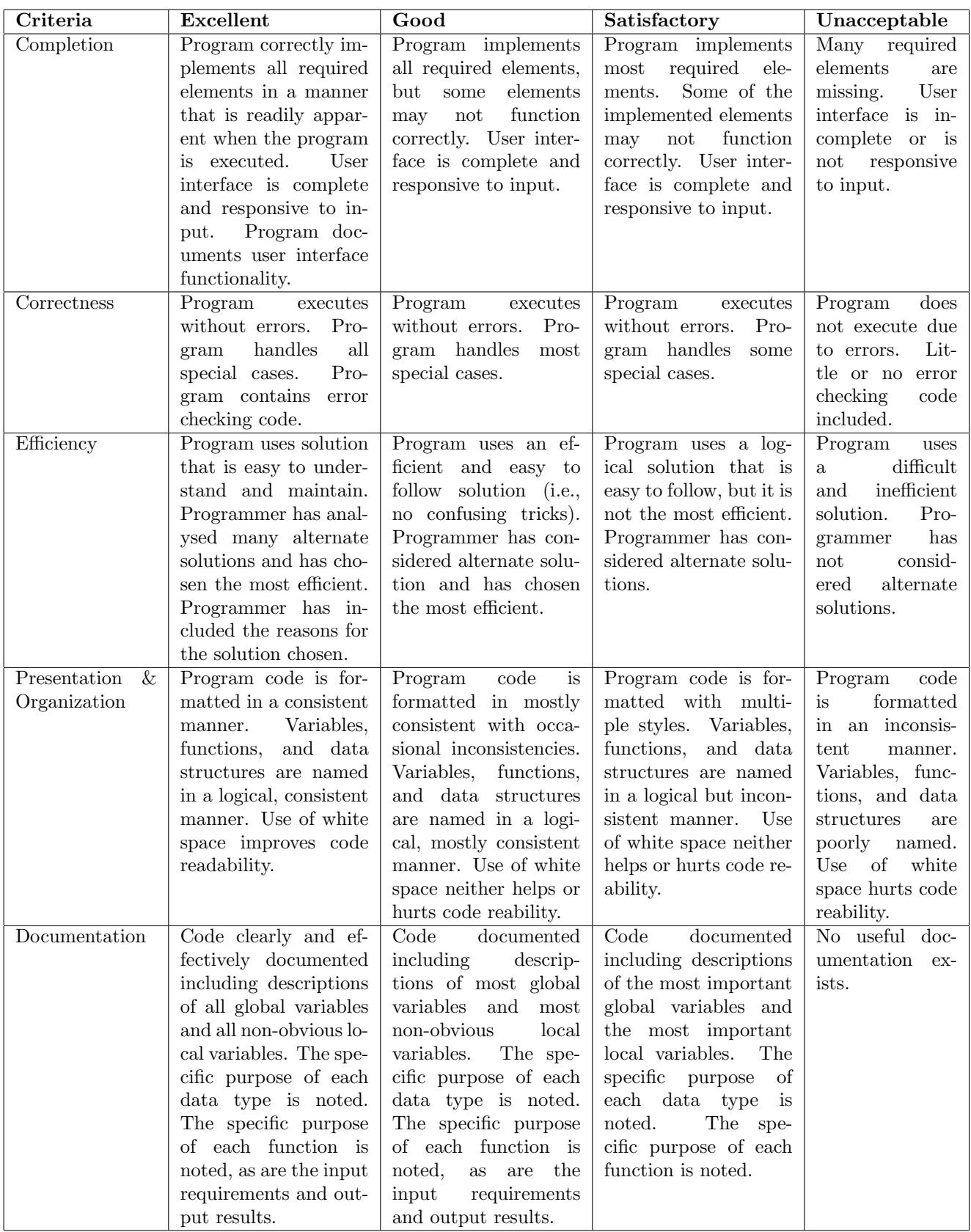

This rubric is based loosely on the "Rubric for the Assessment of Computer Programming" used by Queens University (http://educ.queensu.ca/ compsci/assessment/Bauman.html).